## SAP ABAP table /SDF/CMO\_PRD\_BACKLOG {TEA self-service: Production Backlog}

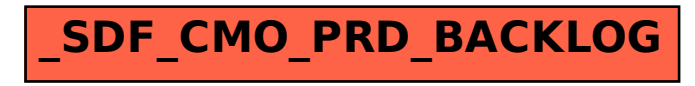